【重要】個人用ノートPCおよび自宅通信回線について

総合政策学部では、原則対面授業を行っておりますが、履修者数や教室確保の問 題からオンラインまたはオンデマンドでの講義や、PCを必要とする実習科目が複数 あります。また授業中のみならず、予習復習や課題提出においてもPCの利用は必要 となります。授業開始までに各自でノートPCを準備し、授業に臨んでください。ま た、自宅で受講する際には、ネットワーク接続を安定させるため、光回線等の固定 回線へ有線接続での受講を推奨します。

| 項目         | スペック                                   |
|------------|----------------------------------------|
| <b>OS</b>  | Windows 10以降 または macOS                 |
| プロセッサー     | intel Corei5以上、または相当品 (AMD Ryzen 5) 以上 |
| ストレージ      | 256GB以上                                |
| メモリ        | 8 GB以上 (16GBが望ましい)                     |
| ディスプレイ     | 11インチ以上                                |
| ワイヤレス      | 無線LAN対応 (Wi-Fi 6 (IEEE 802.11ax) 以上推奨) |
| 外部インターフェース | USBポート、HDMI出力ポート、LANポート、または拡張          |
|            | コネクタ等により上記対応可能なもの                      |

推奨スペック (但し、赤は必須)

※ Office ソフトウェアについて、大学ライセンスにより在学中は無償で利用(1 アカウン ト)できるため、個別購入は不要です。詳細は添付 PDF をご参照ください。

- ※ ウィルス対策ソフトウェアについて、大学ライセンスにより ESET を提供します。詳 細[はリンク先を](https://www.chuo-u.ac.jp/aboutus/informational/itcenter/it_tama/news/2018/06/13371/)ご参照ください。
- ※ 大学へ持参することも想定する場合、軽量(1.3kg 以下)の機種を推奨します。
- ※ あくまで推奨スペックであるため強制するものではありませんが、受講環境が大きく 異なると授業運営に支障をきたすため、OS 環境についてのみ、いずれかのご準備をお 願いします。

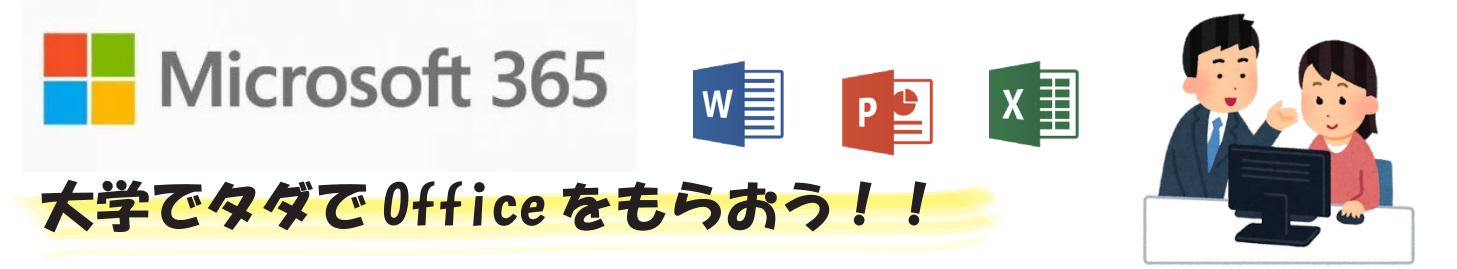

中央大学では、マイクロソフトの Office 製品を無償で手に入れることができます。他にも 1TB の大 容量ストレージ (OneDrive) など、学校生活に便利な機能が利用できます。 この機会にOffice製品を手に入れて、学生生活に大いに役立てましょう!

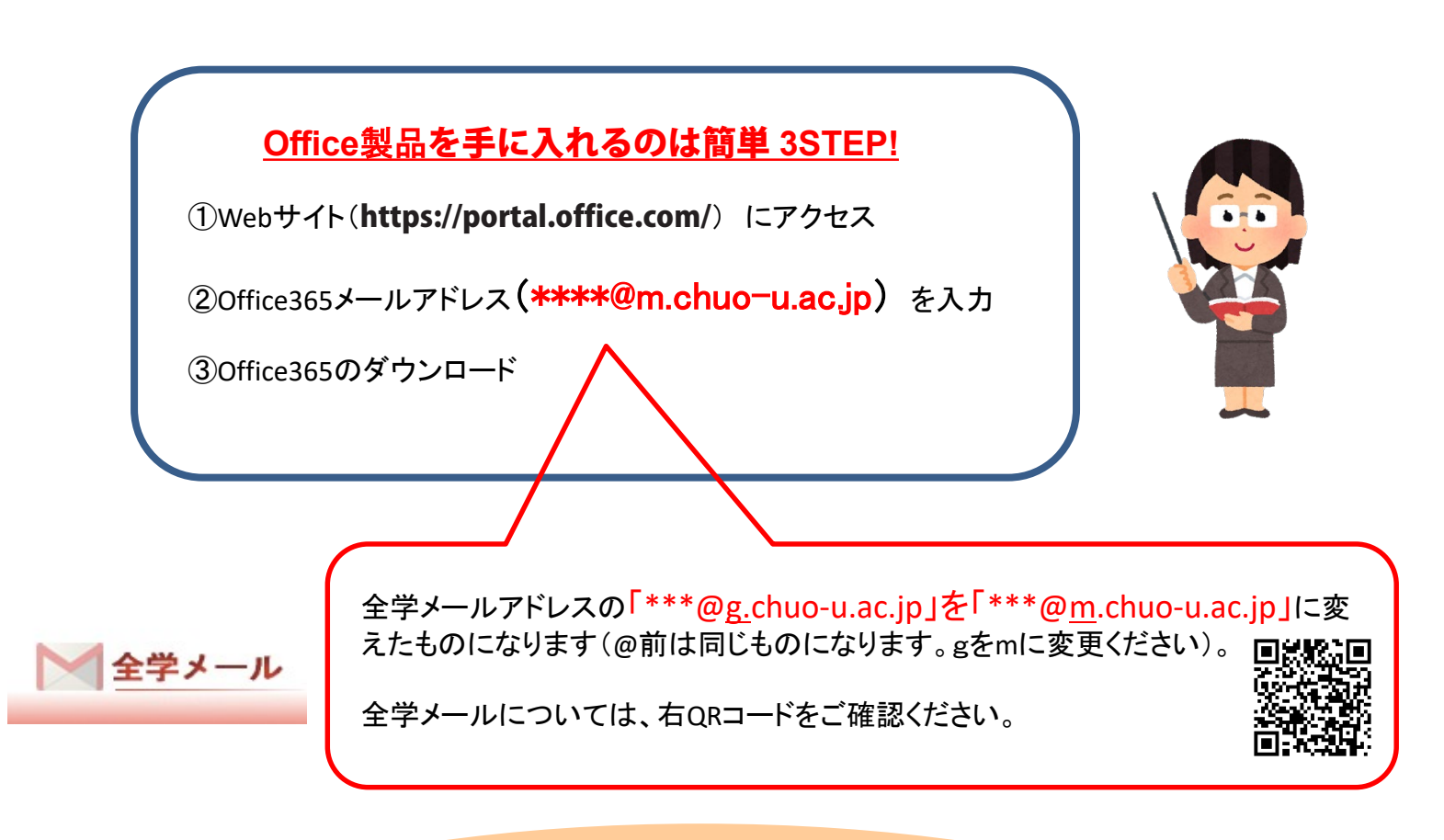

~利用に際しては、下記事項を確認してください~

ご利用には統合認証ID、パスワードが必要です。 本学と日本マイクロソフト社の契約が解除された場合や、本学の学生、または教職員でなくなった 場合はソフトウェアを利用できなくなります。

また、30 日に 1 回、インターネットに接続した状態でライセンス認証を行う必要があります。 認証できない場合は機能制限モードになり、ドキュメントの表示及び印刷のみの利用になります。

> ↓ 日本マイクロソフト Office インストールヘルプデスク はこちら!↓ Office のダウンロードやPC へのインストールなどユーザーの利用開始手順をサポートします。

**TEL : 0120-54-2244**

受付時間 **平日9︓00 ~ 18︓00 土曜日/日曜日 10:00 ~ 18:00 (祝日、指定休業日を除く)**

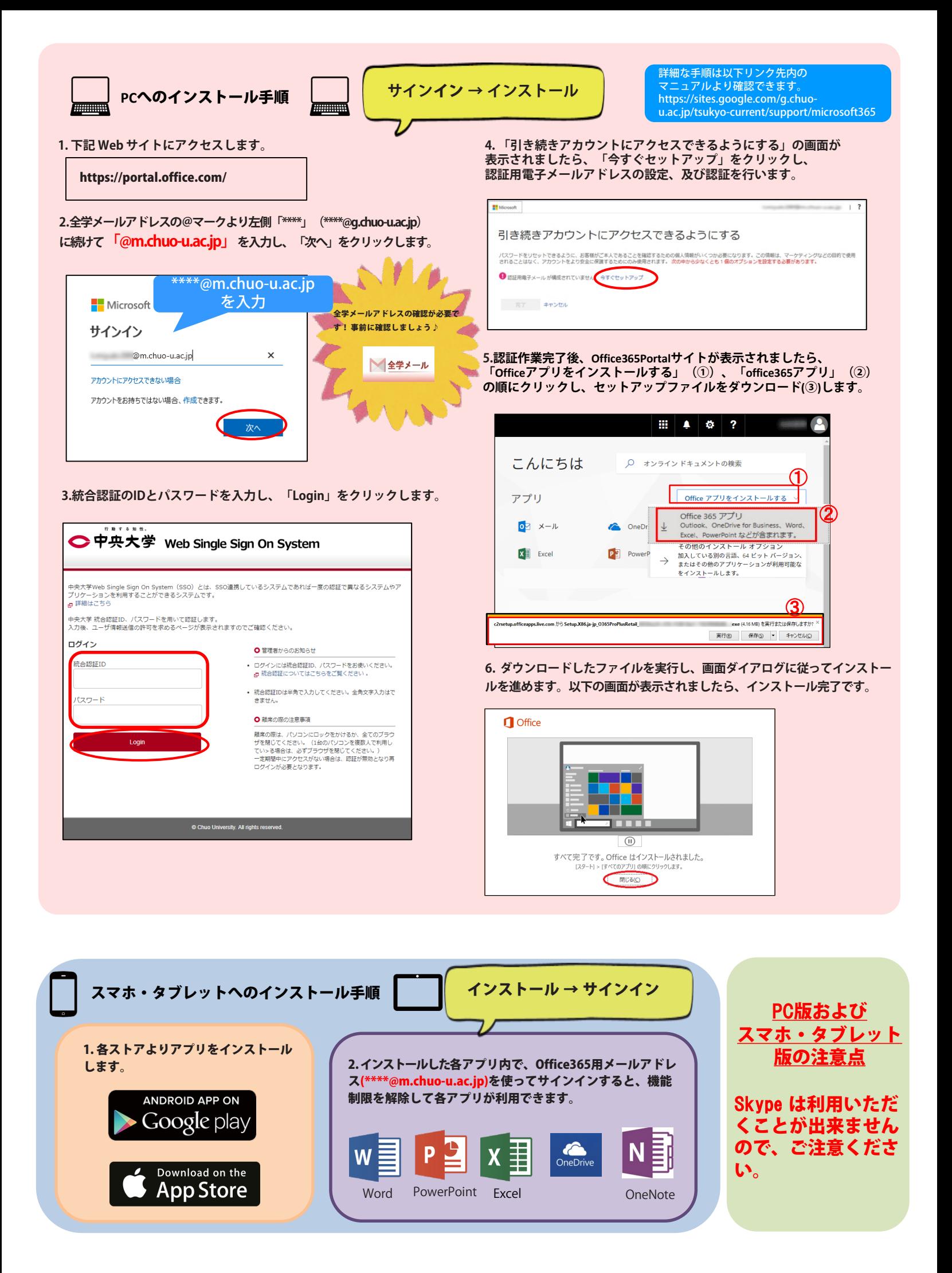